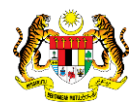

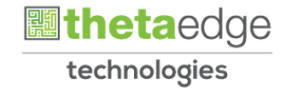

# SISTEM PERAKAUNAN AKRUAN KERAJAAN NEGERI (iSPEKS)

# USER MANUAL

# Laporan Harian Buku Vot (BAJET)

Untuk

JABATAN AKAUNTAN NEGARA MALAYSIA

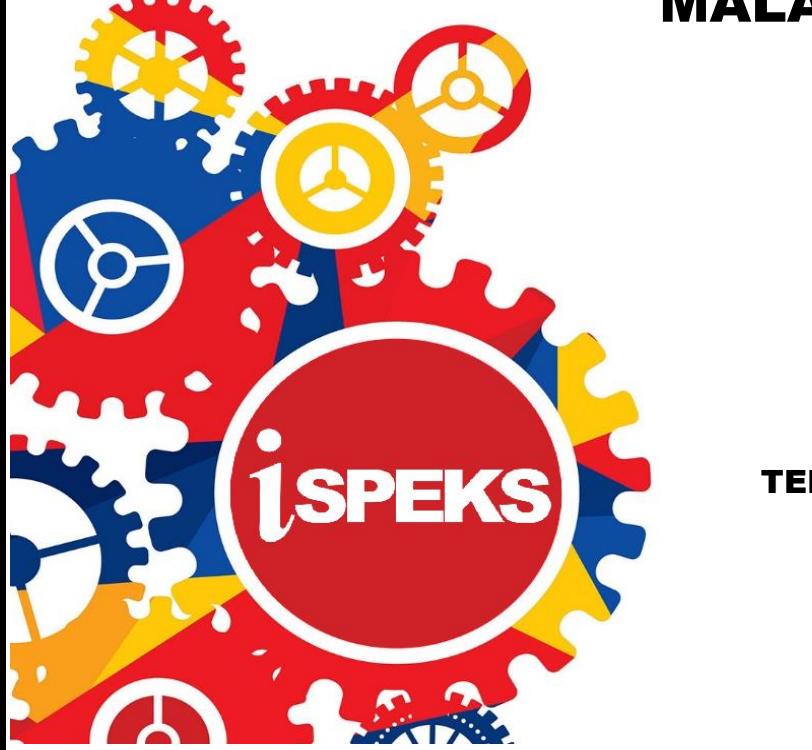

**TERHAD** 

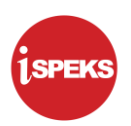

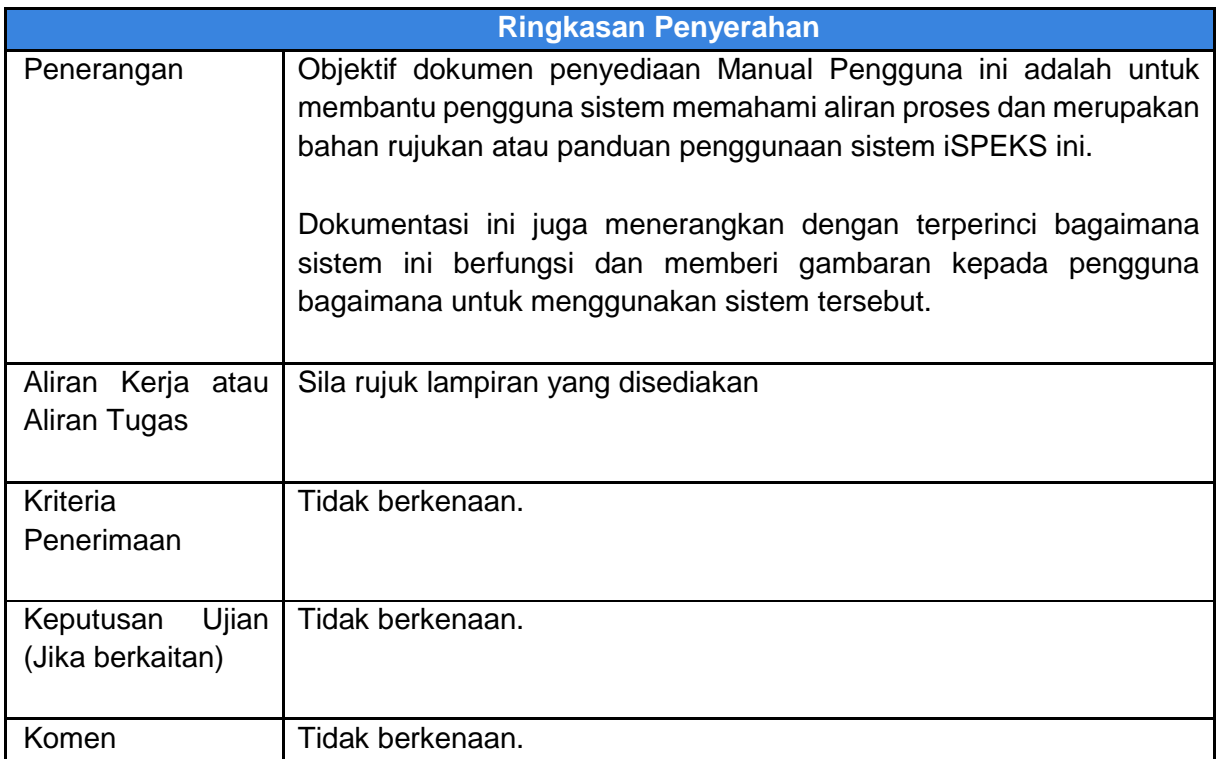

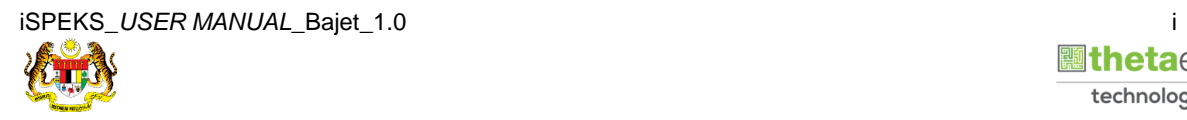

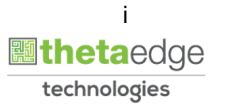

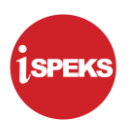

#### **Pentadbiran dan Pengurusan Dokumen**

#### **Semakan Dokumen**

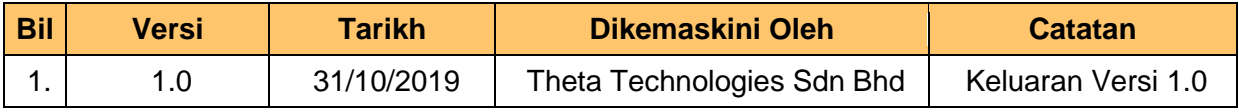

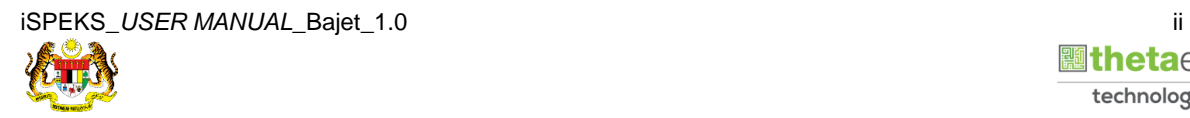

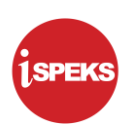

#### **ISI KANDUNGAN**

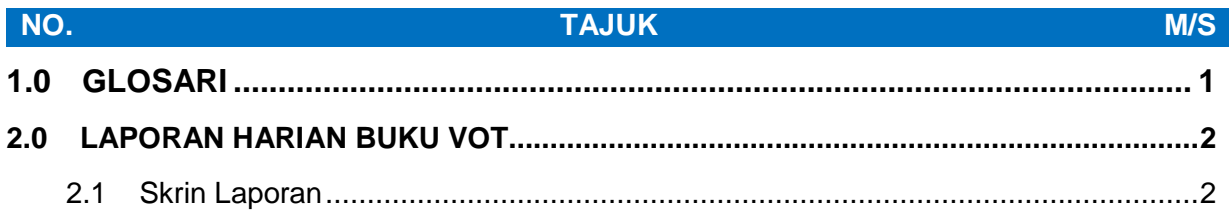

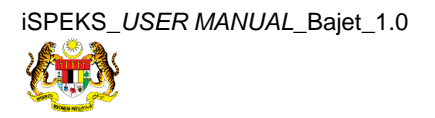

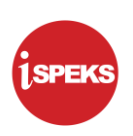

# <span id="page-4-0"></span>**1.0 GLOSARI**

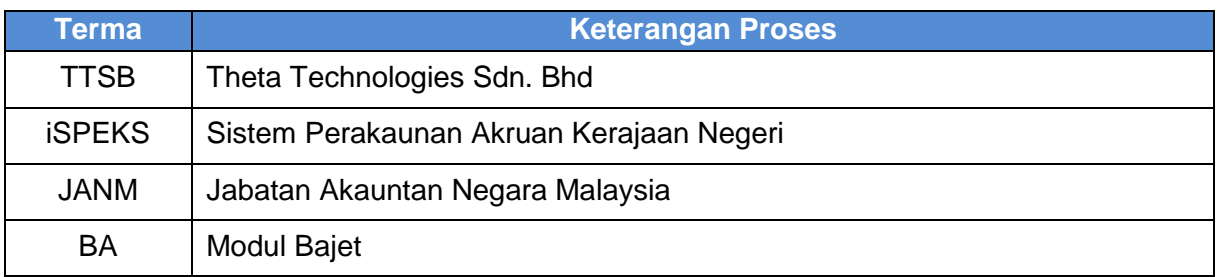

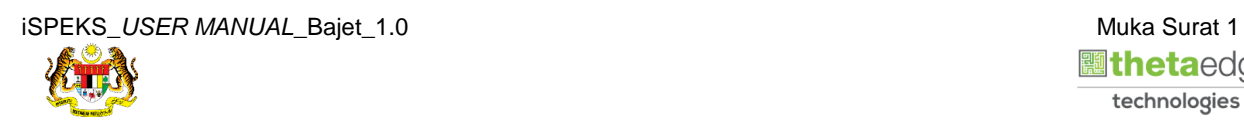

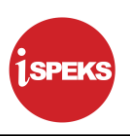

## <span id="page-5-0"></span>**2.0 LAPORAN HARIAN BUKU VOT**

<span id="page-5-1"></span>Skrin ini digunakan untuk mencetak Laporan Harian Buku Vot. Laporan Harian Buku Vot digunakan untuk merekodkan perbelanjaan, tanggungan dan peruntukan urusniaga yang dibuat.

#### **2.1 Skrin Laporan**

#### **1.** Skrin **Log Masuk** dipaparkan.

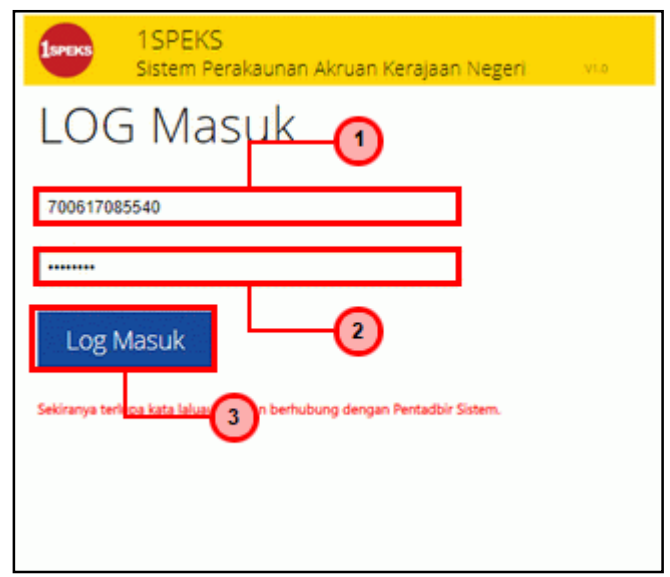

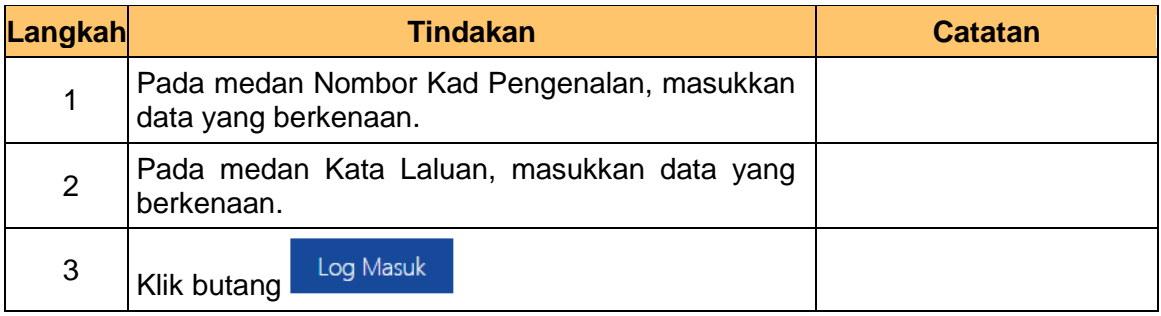

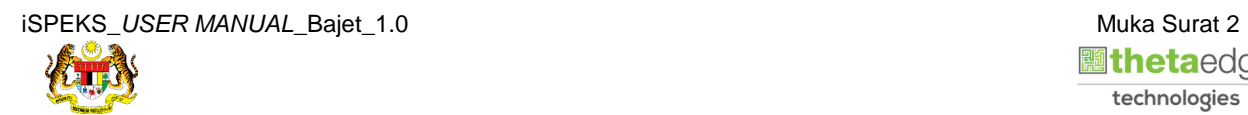

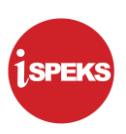

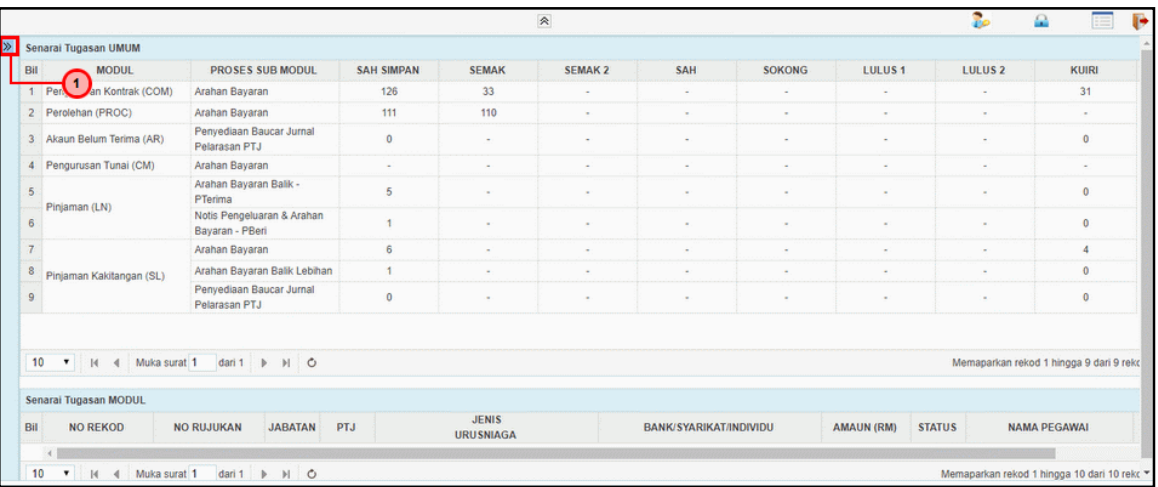

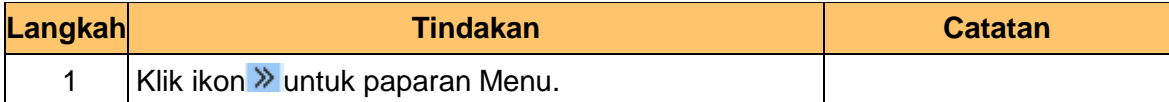

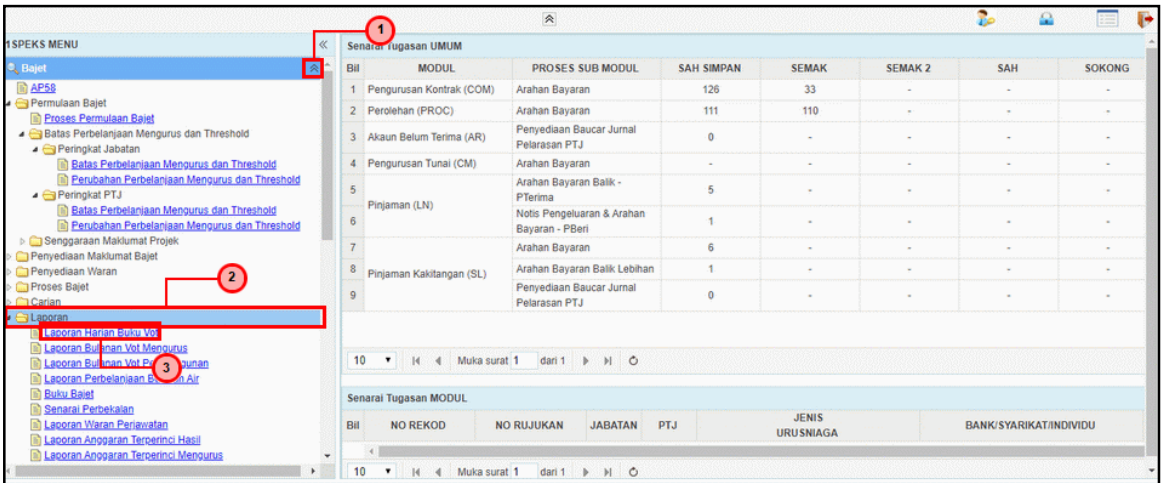

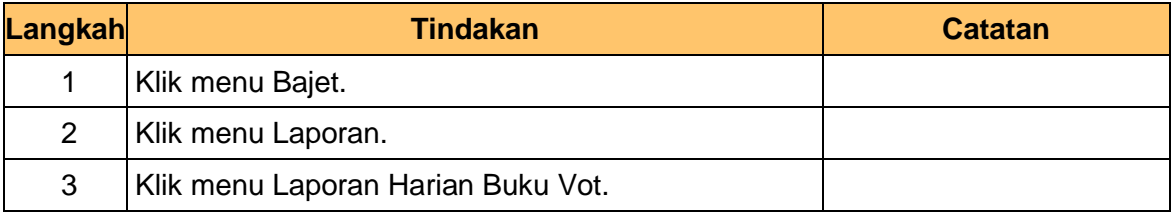

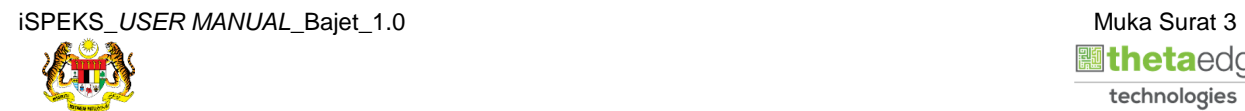

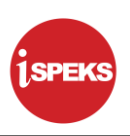

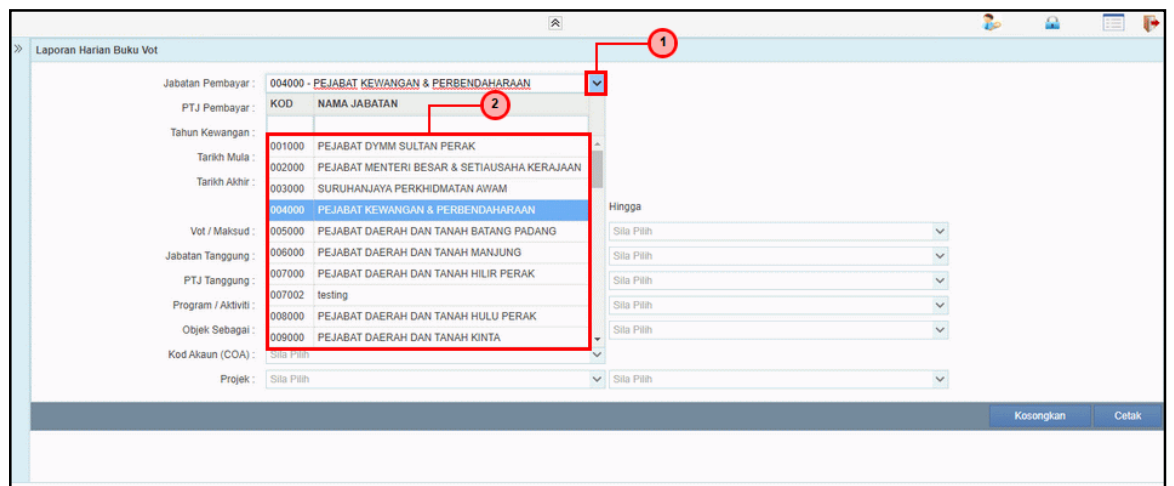

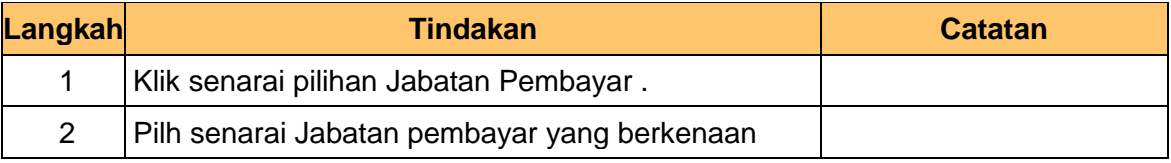

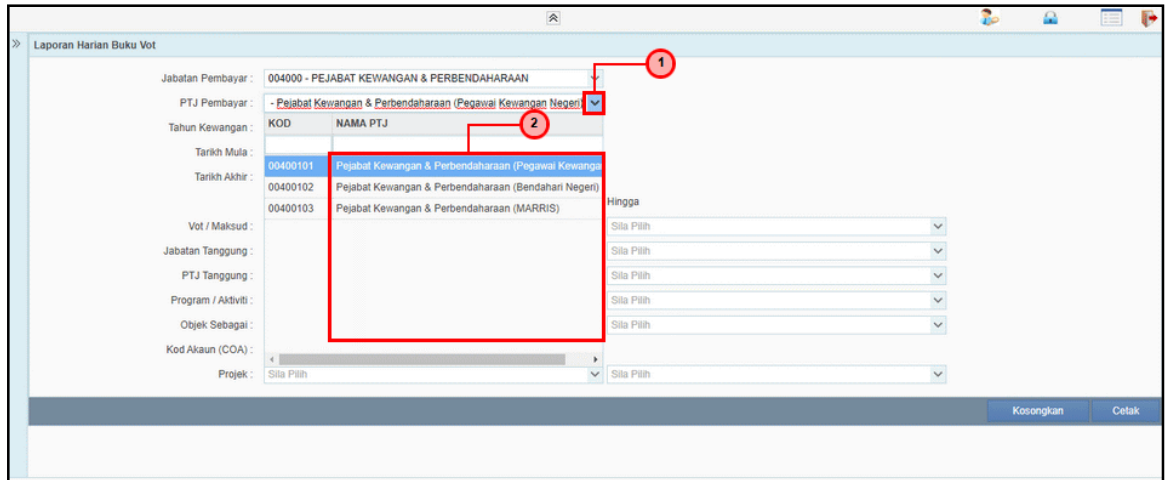

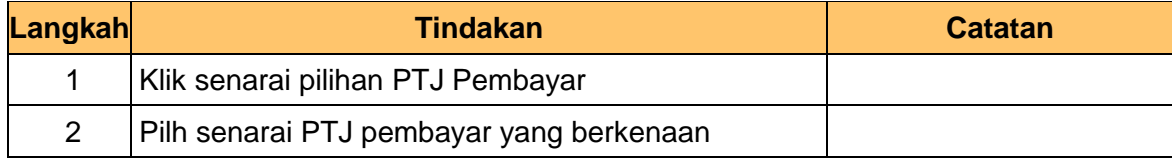

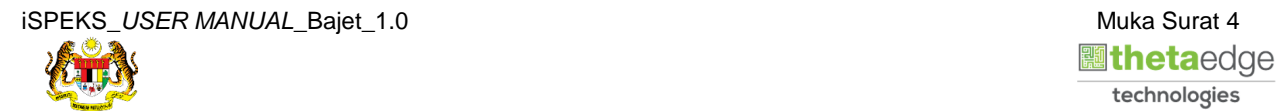

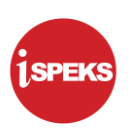

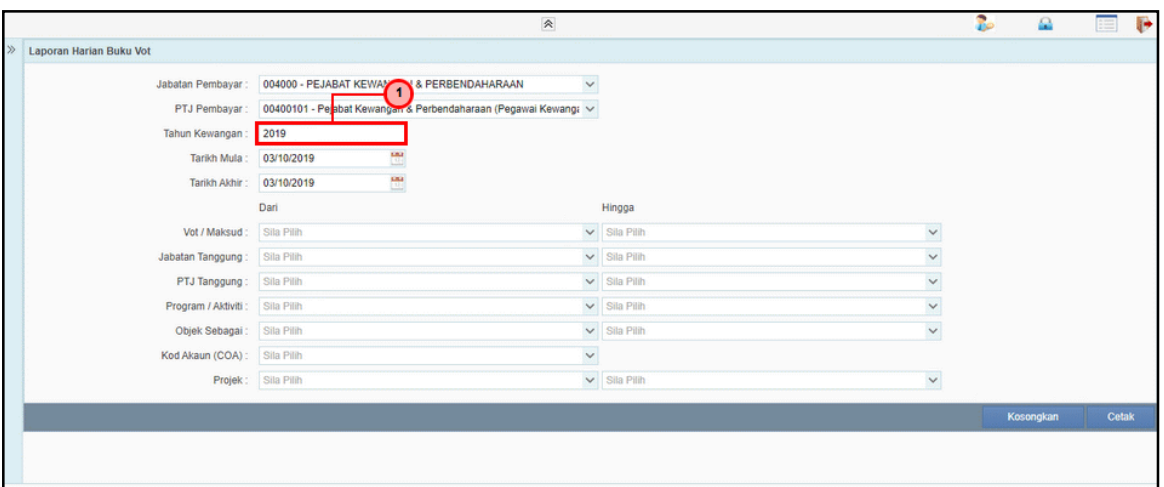

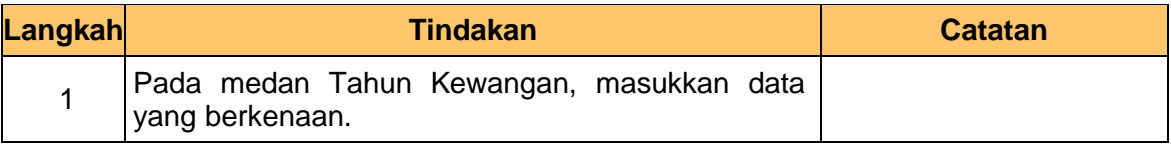

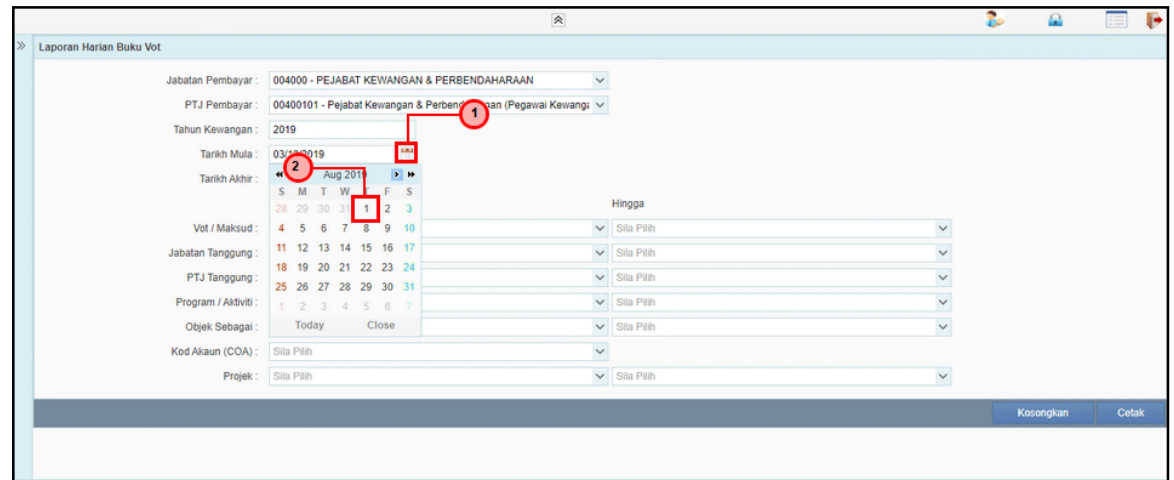

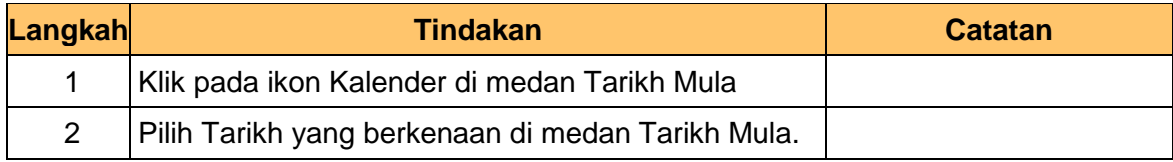

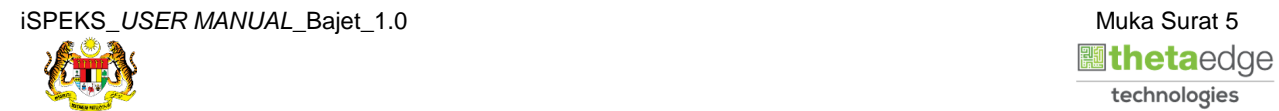

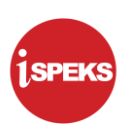

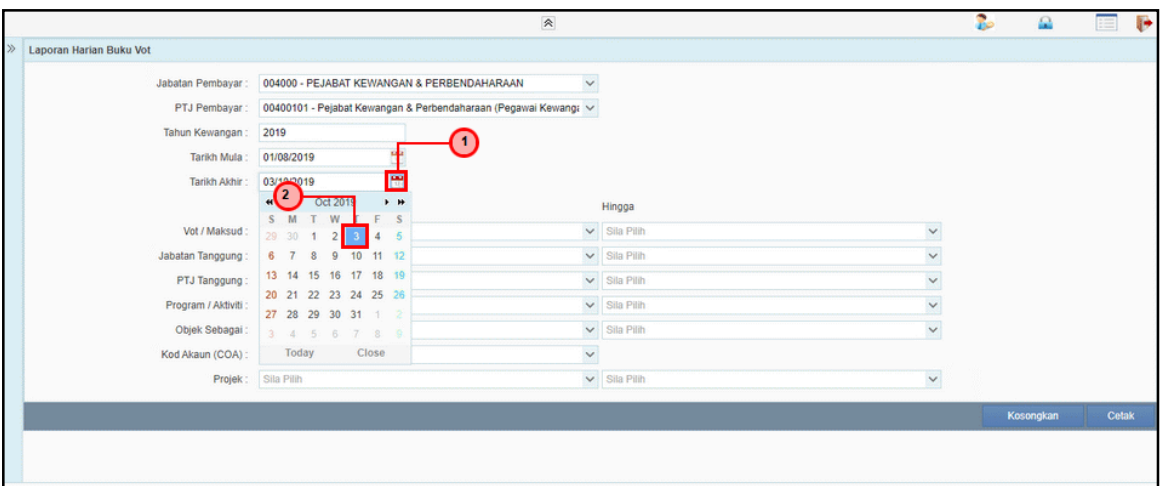

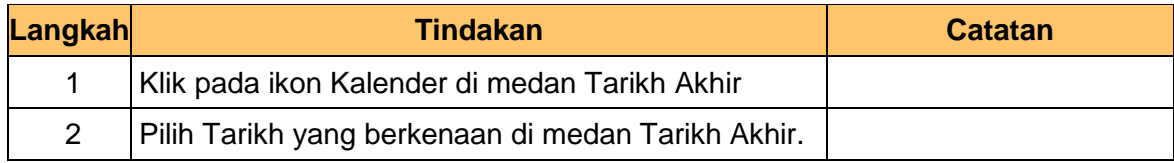

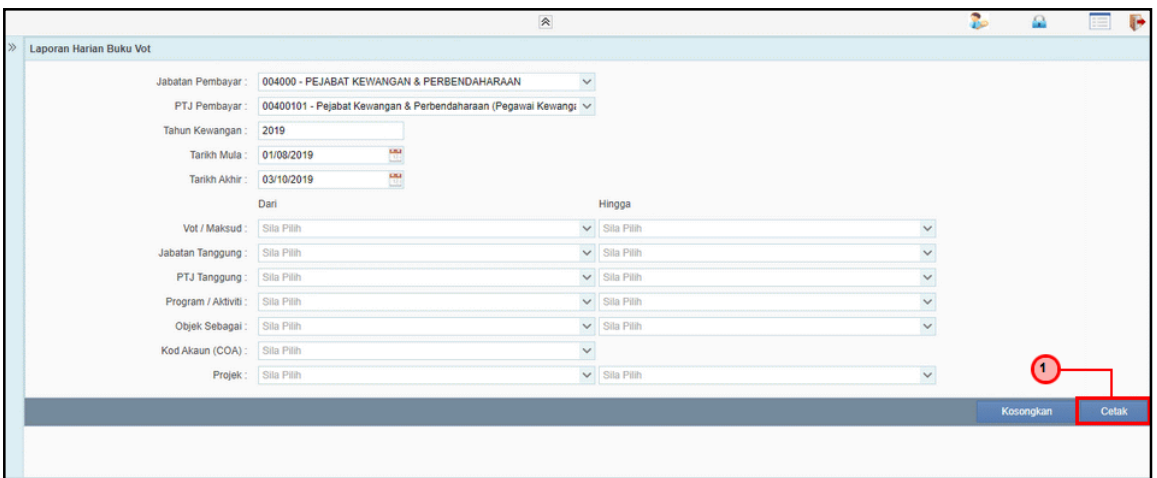

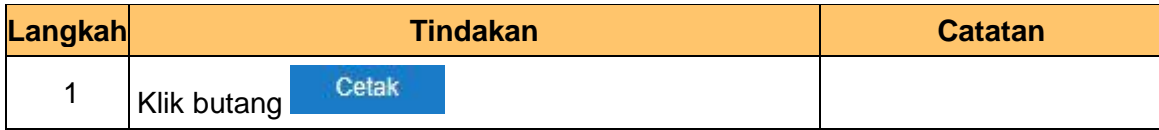

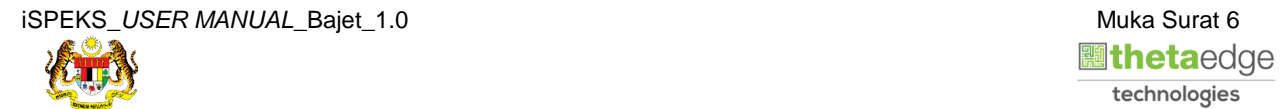

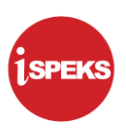

**10.** Skrin **Laporan Harian Buku Vot** dipaparkan.

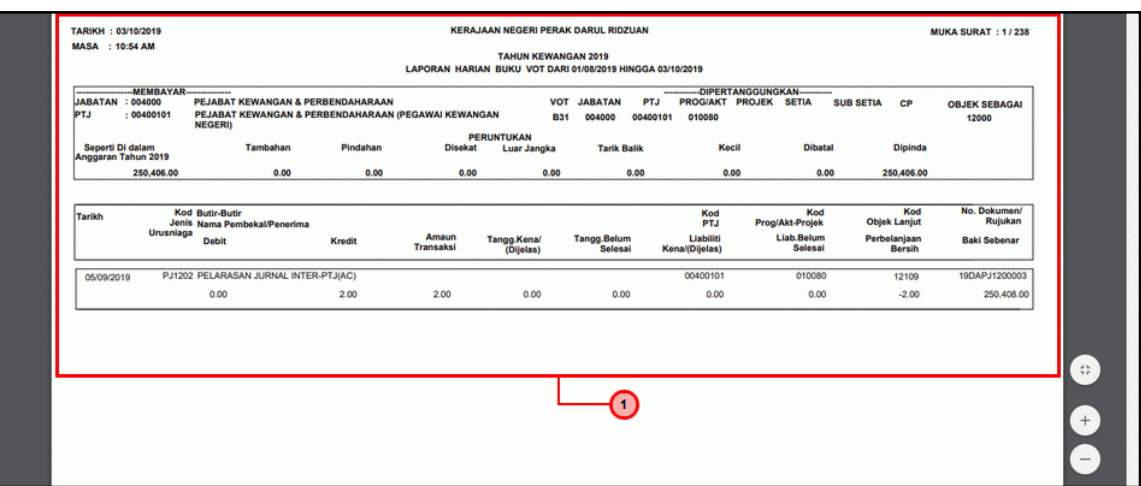

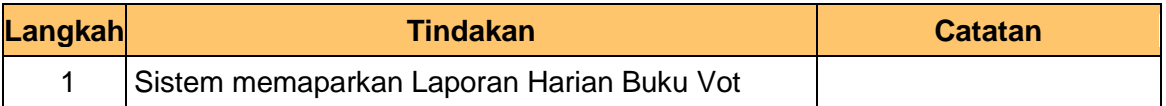

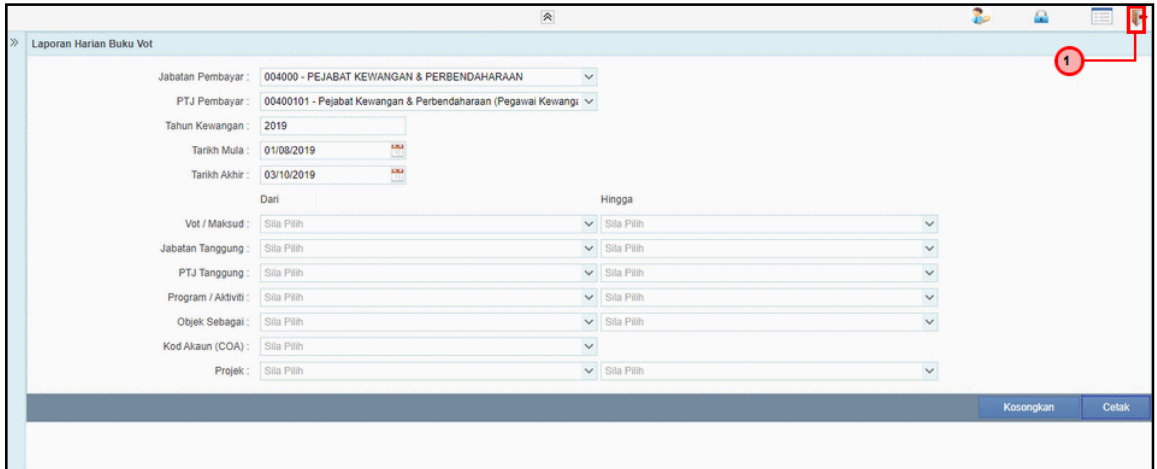

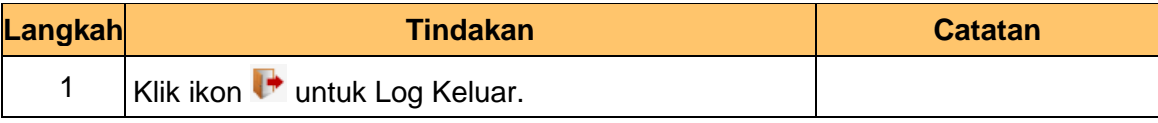

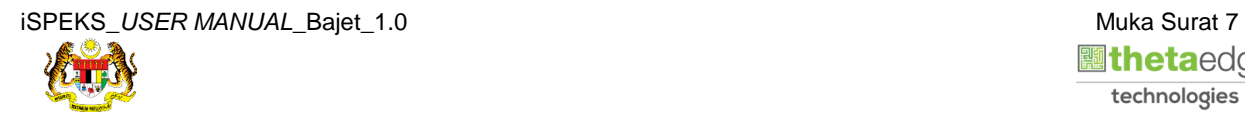